Муниципальное общеобразовательное учреждение Бармановская основная общеобразовательная школа

тверждаю Директор МОУ Бармановская оош Приказ № 6 6 от 30.11 2020 £G Сурманова В.А. **Skampt PRINTED ST Critics** 

ПРОГРАММА ЭНЕРГОСБЕРЕЖЕНИЯ И ПОВЫШЕНИЯ ЭНЕРГЕТИЧЕСКОЙ ЭФФЕКТИВНОСТИ в муниципальном общеобразовательном учреждении Бармановской основной общеобразовательной школе на 2021-2023 годы.

> село Троица 2020 г.

## Паспорт программы

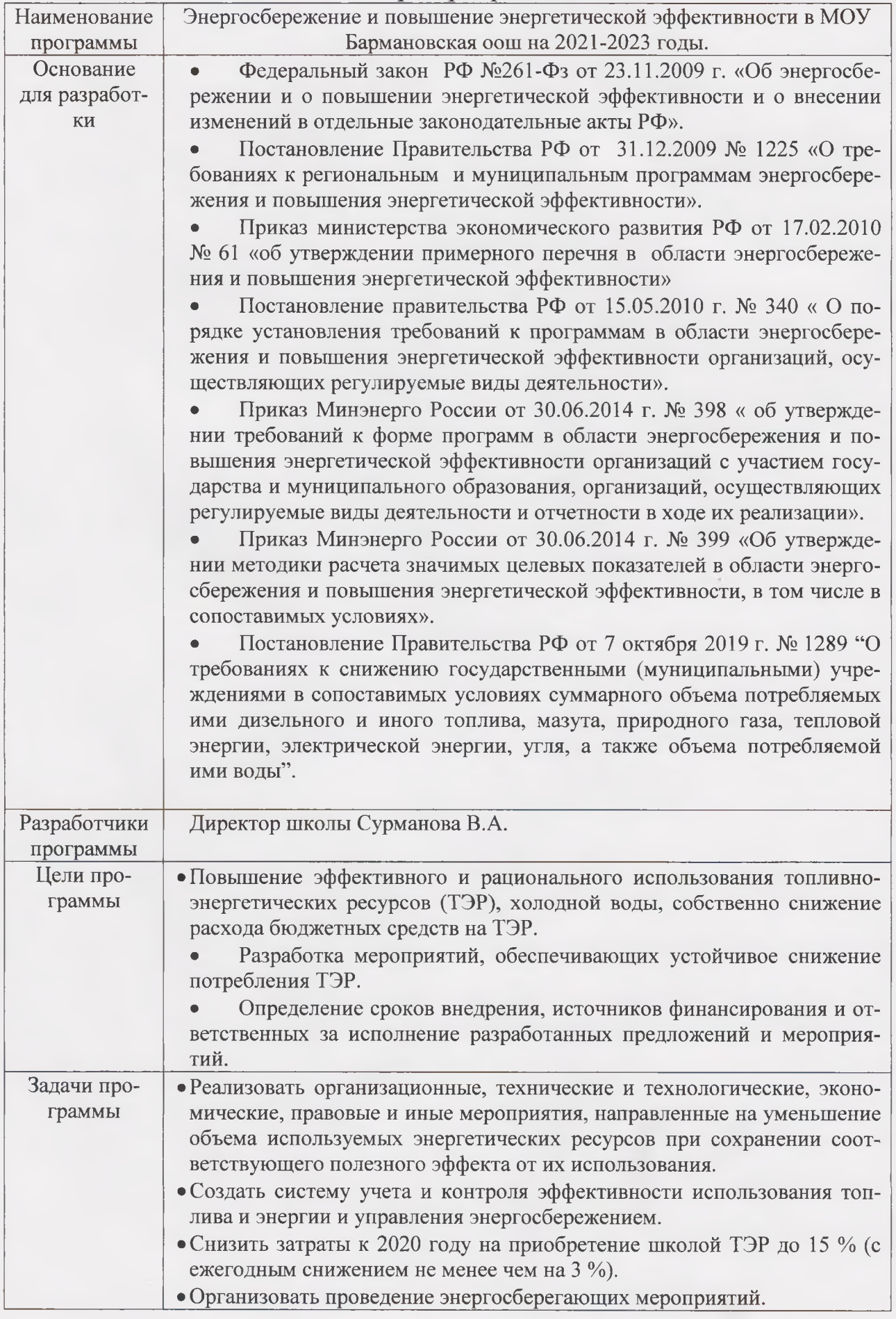

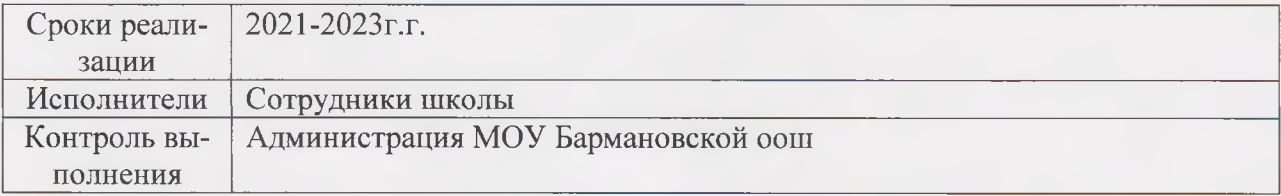

#### Введение

Энергосбережение является актуальным и необходимым условием нормального функционирования школы, так как повышение эффективности использования топливноэнергетических ресурсов при непрерывном росте цен на энергоресурсы и соответственно росте стоимости электрической и тепловой энергии позволяет добиться существенной экономии как ТЭР, так и финансовых ресурсов.

Анализ функционирования МОУ Бармановской оош показывает, что основные потери ТЭР наблюдаются при неэффективном использовании, распределении и потреблении тепловой и электрической энергии, а также использовании старого оборудования, электрических приборов и отсутствии капитального ремонта со дня существования заведения, некачественного обслуживания систем ТЭР обслуживающими организациями. Соответственно это приводит к росту бюджетного финансирования на учреждение.

Программа энергосбережения должна обеспечить снижение потребления ТЭР и воды за счет внедрения в учреждении предлагаемых данной программой решений и мероприятий и соответственно перехода на экономическое и рациональное расходование ТЭР в школе при полном удовлетворении потребностей в количестве и качестве ТЭР, превратить энергосбережение в решающий фактор функционирования школы.

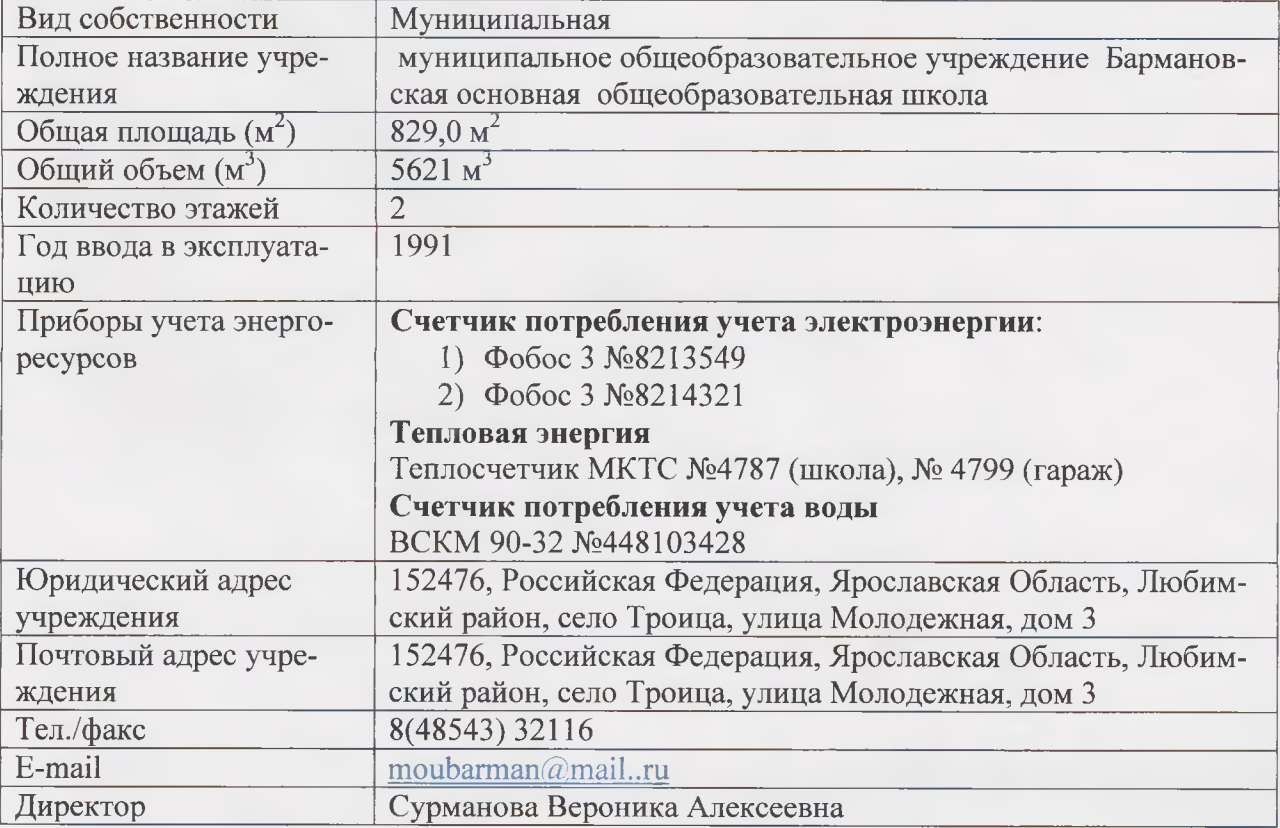

#### 1. Общие сведения об учреждении

2. Нель Программы - повышение эффективного и рационального использования топливно-энергетических ресурсов соответственно снижение бюджетных средств на ТЭР.

#### 3. Задачи Программы:

- Создание в 2021 году системы учета и контроля эффективности использования топлива и энергии и управления энергосбережением.
- Снижение затрат к 2023 году на ТЭР за счет сбережения энергоресурсов до 15 %. Минимизация расходов бюджета по оплате за потребляемые энергоресурсы за счет учета и контроля над фактическим потреблением.
- Организация проведения энергосберегающих мероприятий:  $\bullet$ -энергетическое экспресс-исследование; - контроль эффективности энергосберегающего проекта; -снижение лимита ТЭР.
- Формирование сознательного отношения у сотрудников школы, обучающихся и их родителей (законных представителей) к сбережению и экономии энергоресурсов в масштабах школы.

#### 4. Основные принципы Программы:

-регулирование, надзор и управление энергосбережением; -обязательность учета топливно-энергетических ресурсов; -экономическая целесообразность энергосбережения.

#### 5. Управление энергосбережением в Школе

Технические проекты и мероприятия, представленные в Программе, включают паспорт-заявку и краткую пояснительную записку установленной формы, содержащие:

- цели и задачи проекта, важнейшие целевые показатели;
- описание проекта;
- сроки и этапы реализации;
- перечень основных мероприятий в реализации проекта;
- перечень исполнителей проекта;
- объемы экономии и бюджетную эффективность;
- объемы и источники финансирования проекта;
- ожидаемые конечные результаты.

Администрация школы определяет стратегию энергосбережения в школе, обеспечивает контроль за реализацией организационных и технических проектов.

Первоочередными мероприятиями управления энергосбережением являются:

- организация контроля за использованием энергетических ресурсов
- составление энергетических балансов и паспортов;
- организация энергетических обследований школы, финансируемых из бюджета.

#### 6. Финансовые механизмы реализации Программы

Финансирование проектов и мероприятий по повышению эффективности использования энергии осуществляется за счет:

- средств областного и муниципального бюджетов.

#### 7. Организационные проекты Программы

Программа реализуется методами проектного управления. По каждому мероприятию (проекту) определяются цели и задачи, необходимые для их выполнения ресурсы, организация-координатор, схема управления проектом. Общую координацию Программы осуществляет директор школы.

Программные мероприятия предусматривают:

- создание системы управления эффективностью использования энергии;
- организационные проекты энергосбережения

#### 8. Приоритетные технические направления

Приоритетными техническими направлениями энергосбережения являются:

- создание системы контроля и управления распределением электроэнергии;
- применение современных распределительных сетей.

#### 9. Сроки и этапы реализации Программы

Программа рассчитана на период 2021 - 2023 гг.

#### 10. Необходимые условия для запуска программы - имеются:

- проведен энергоаудит;

- оснащение объектов приборами учета энергии и энергоресурсов -100 %.

- разработан энергетический паспорт. (Рег. № ГЭ-0023/БДЖ/2786-2012/076/0130)

#### 11. Основные направления программы

• Централизованная замена ламп на энергосберегающие; ежегодный замер сопротивления изоляции и силовых линий.

• Централизованная замена ламп в разных знаках и указателях (типа «Выход», «Не входить» и т.п.) на LED диоды;

• Рационализация расположения источников света в помещениях;

• Автоматическое регулирование электрического освещения путём использования сенсоров освещенности помещений (для учёта погодных условий и времени суток);

• Автоматическое и выключение электрического освещения за счёт использования датчиков присутствия людей в помещениях (особенно во вспомогательных, складских и т.п. помещениях);

• Покраска стен отражающей краской, для более эффективного использования естественного освещения;

• Установка отражающих поверхностей в плафонах ламп;

• Автоматическое регулирование потребления теплоэнергии за счёт использования датчиков температуры;

• Включение отопления на полную мощность в классах только при присутствии обучающихся;

• Обеспечение выключения электроприборов из сети при их неиспользовании (вместо перевода в режим ожидания);

• Принятие нормативных и распорядительных документов по мотивации персонала. Обучение обслуживающего персонала способам и условиям энергосбережения.

## План мероприятий энергосбережения на 2021-2023 годы

## в МОУ Бармановской оош

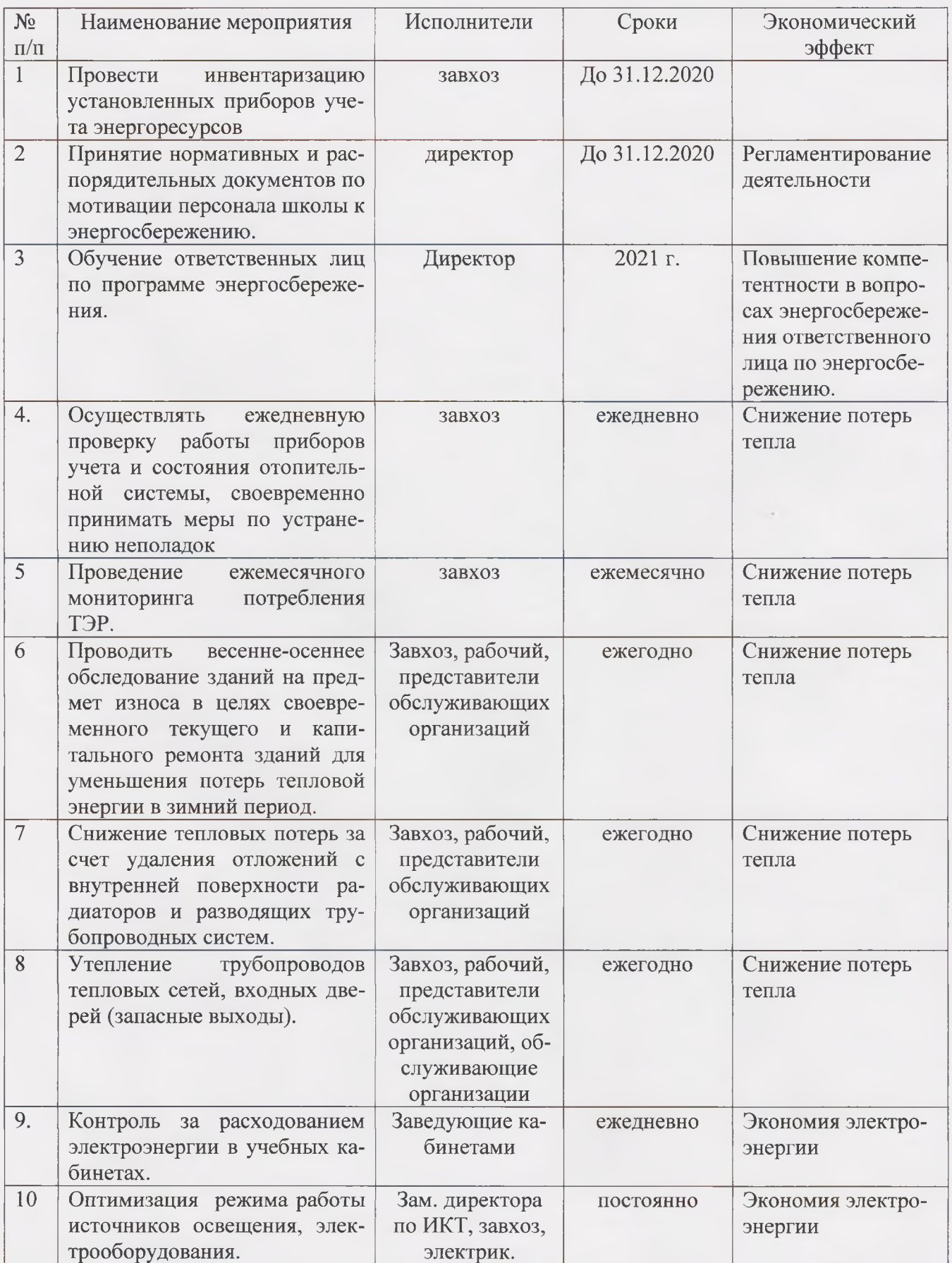

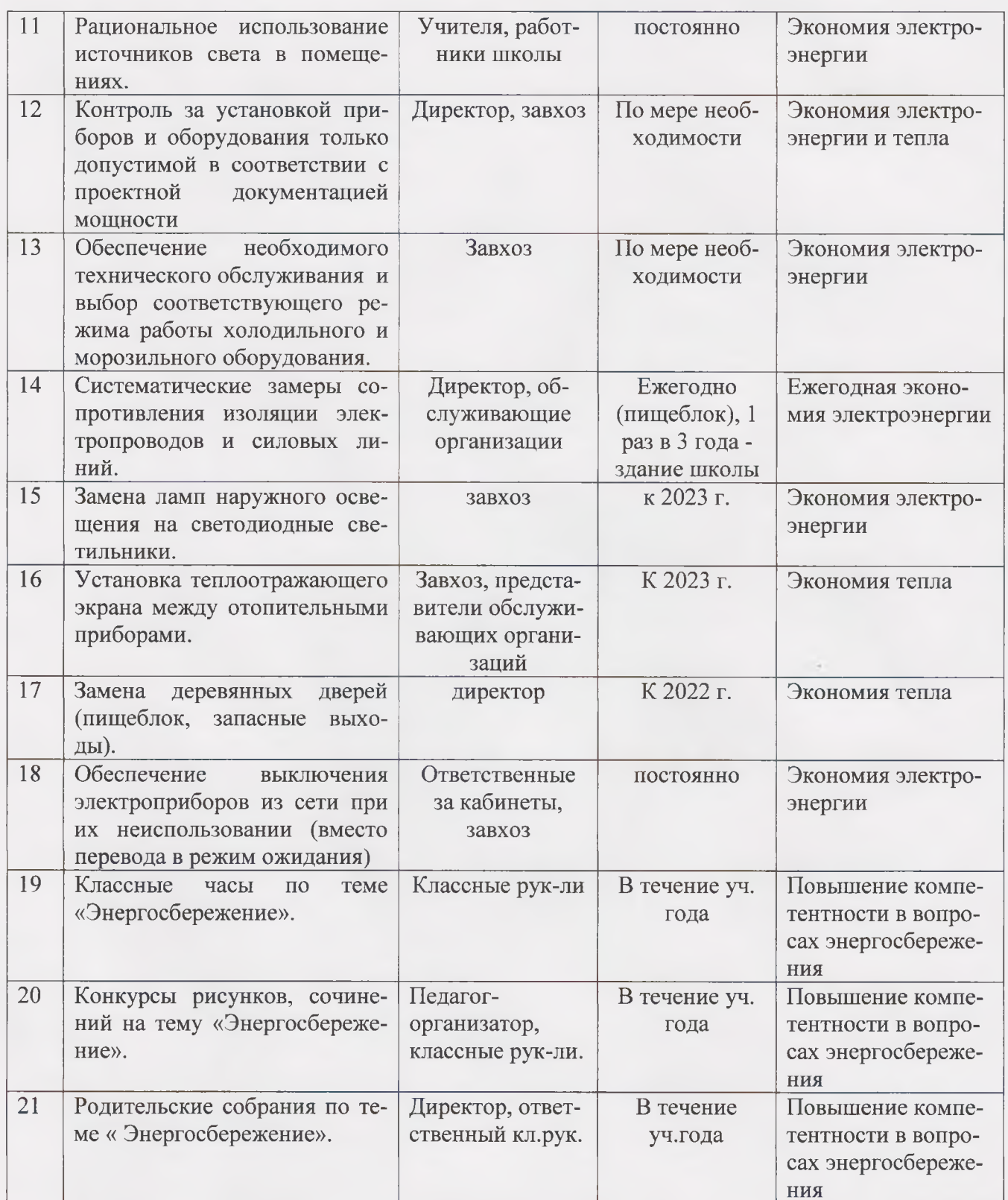

#### 12. Ожидаемый результат

Программа энергосбережения в школе обеспечит перевод на энергоэффективный и бездотационный путь развития в бюджетной сфере - минимальные затраты на ЭР. Учет топливно-энергетических ресурсов, их экономия, нормирование и лимитирование, оптимизация топливно - энгергетического баланса, уменьшение бюджетных затрат на ЭР.

В результате реализации Программы предполагается достигнуть суммарной экономии ЭР в целом по школе к концу 2021 года в размере  $3\%$ . К концу 2023 года 15%.

# 9.Целевые показатели энергосбережения и повышения энергетической эффективности<br>по МОУ Бармановской оош на 2016-2020годы.

#### Экономия электрической энергии

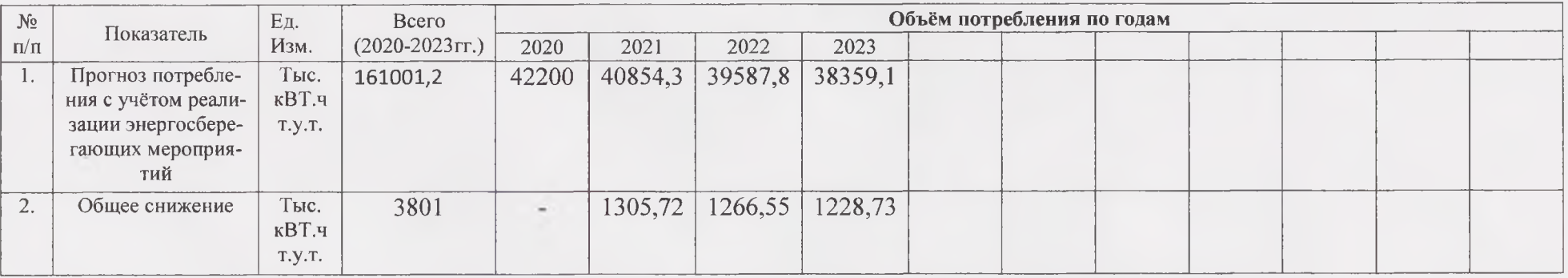

### Экономия тепловой энергии

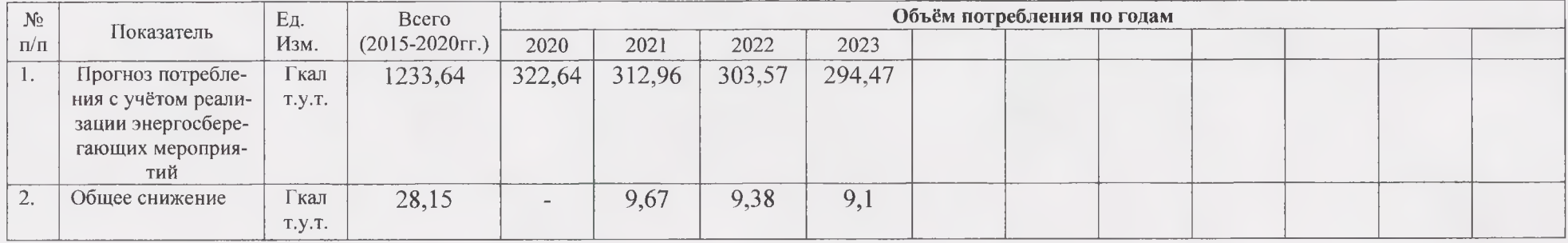

 $\mathcal{A}$  .